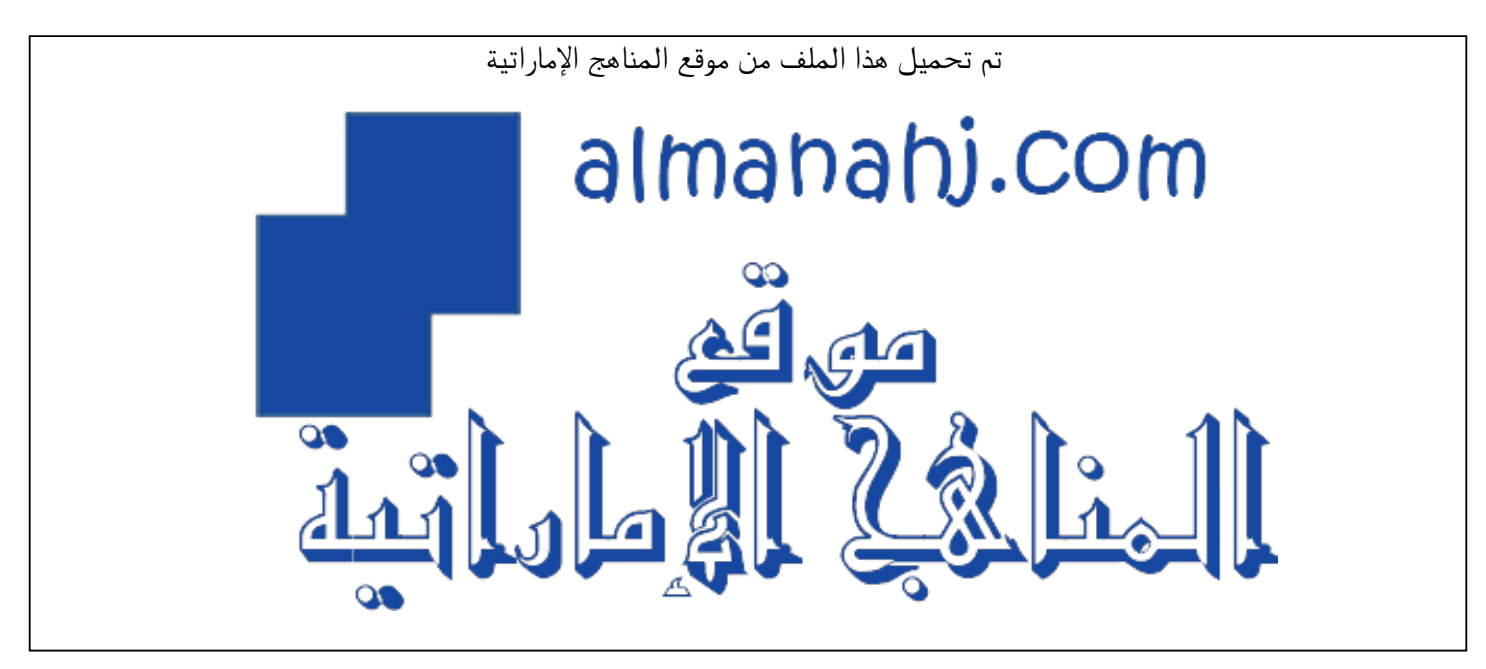

[\\*للحصول على أوراق عمل لجميع الصفوف وجميع المواد اضغط هنا](https://almanahj.com/ae) 

<https://almanahj.com/ae>

[\\* للحصول على أوراق عمل لجميع مواد الصف الأول اضغط هنا](https://almanahj.com/ae/1) 

<https://almanahj.com/ae/1>

[\\* للحصول على جميع أوراق الصف الأول في مادة تصميم ولجميع الفصول, اضغط هنا](https://almanahj.com/ae/1design) 

<https://almanahj.com/ae/1design>

[\\* للحصول على أوراق عمل لجميع مواد الصف الأول في مادة تصميم الخاصة بـ الفصل الأول اضغط هنا](https://almanahj.com/ae/1design1) 

<https://almanahj.com/ae/1design1>

[\\* لتحميل كتب جميع المواد في جميع الفصول للـ الصف الأول اضغط هنا](https://almanahj.com/ae/grade1) 

<https://almanahj.com/ae/grade1>

 [للتحدث إلى بوت المناهج على تلغرام: اضغط هنا](https://t.me/almanahj_bot) 

 [https://t.me/almanahj\\_bot](https://t.me/almanahj_bot) 

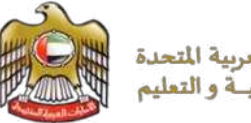

الإمارات العربية المتحدة وزارة التربيــة و التعليم

قطاع العمليات المدرمي الأول **School Operation Sector (1)** 

**United Arab Emirates** 

**Ministry of Education** 

## **اإلختبار النهائي ملادة**

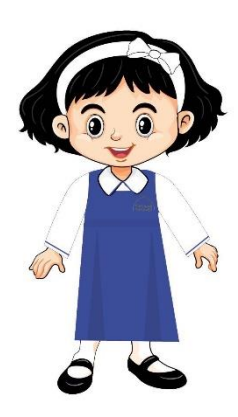

**التصميم و التكنولو جيا** 

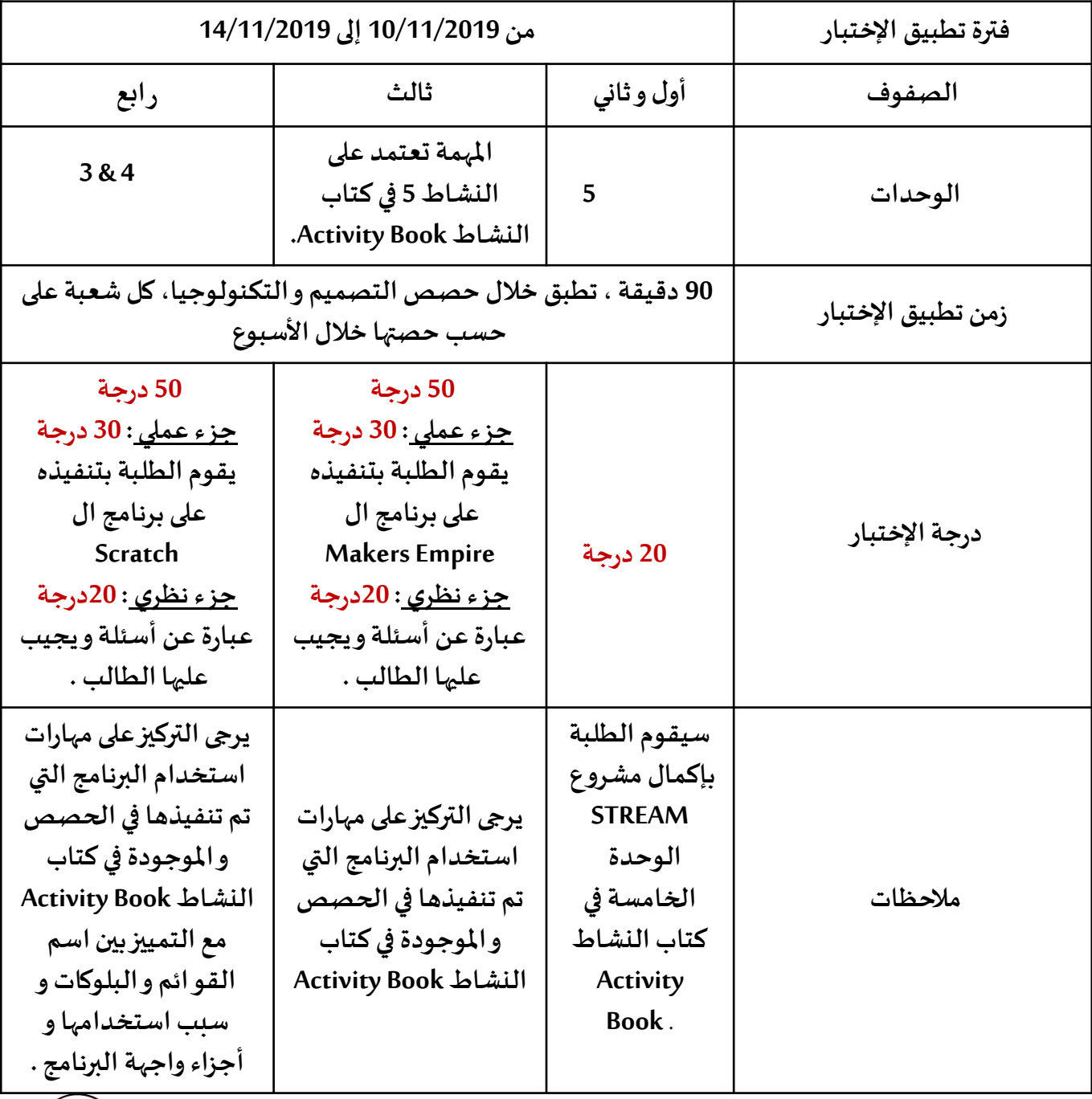

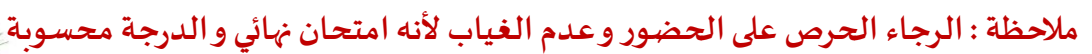

مدرسة وادي الحلو للتعليم الأساسي ح1 **ي**

تعليم ابتكارا لمجتمع معرفا رياداب عالماب. Innovative education for a knowledge, pioneering, and global society.

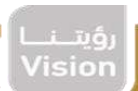